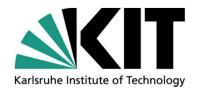

# Coupling of TRACE and Subchanflow (SCF) based on the Exterior Communication Interface (ECI)

Kanglong Zhang
Technical Advisor: Dr. Victor Hugo Sanchez Espinoza
Supervisor: Prof. Dr. Robert Stieglitz

**Institute for Neutron Physics and Reactor Technology (INR)** 

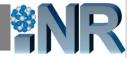

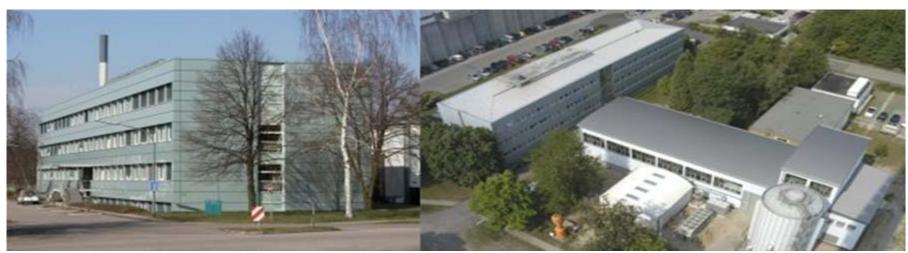

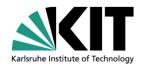

- Self-Introduction
- Backgrounds
- Objective Analysis
- Introduction of ECI
- Introduction of the Coupling
- Code Testing
- Summary
- Next steps

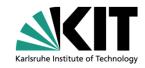

- Self-Introduction
- Backgrounds
- Objective Analysis
- Introduction of ECI
- Introduction of the Coupling
- Code Testing
- Summary
- Next steps

#### **Self-Introduction**

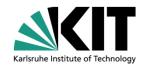

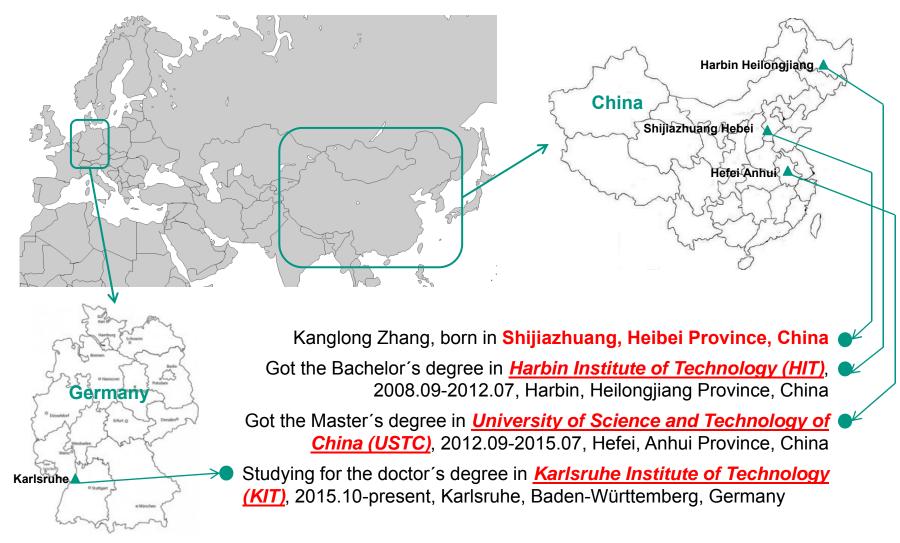

#### **Self-Introduction**

of China (USTC), 2012-2015

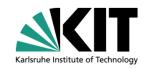

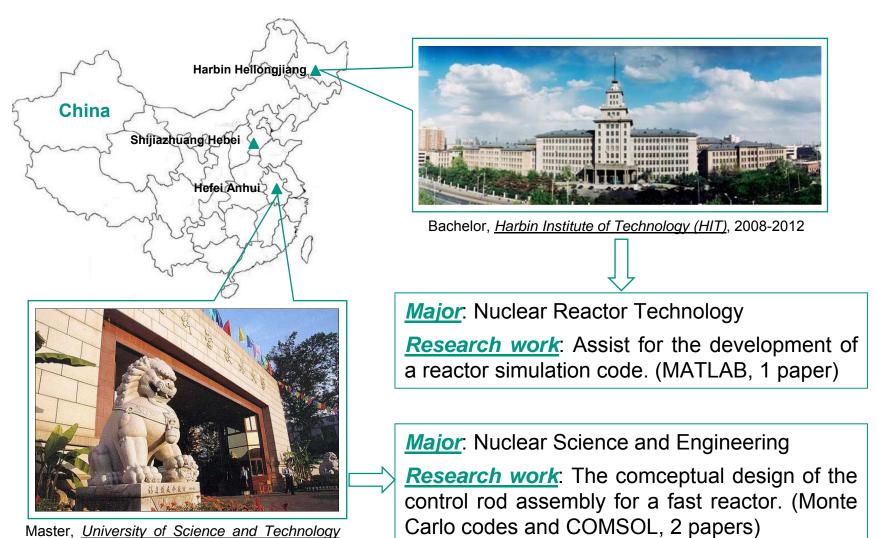

#### **Self-Introduction**

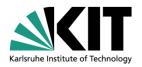

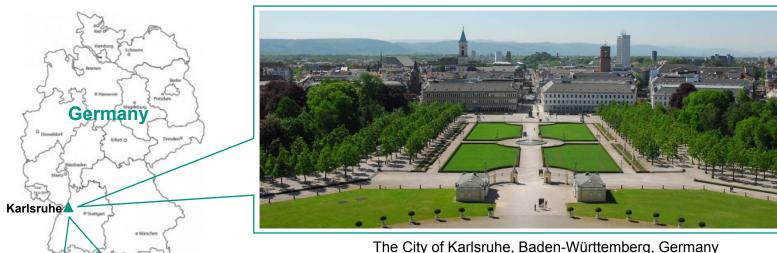

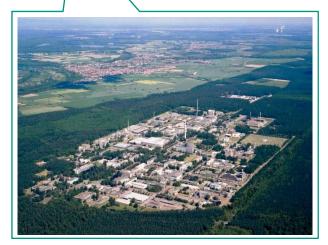

PhD, KIT Campus North, 2015 - now

**PhD** topic: Multiscale Thermal Hydraulic Developments for the Detailed Analysis of the Flow Conditions within the Reactor Pressure Vessel of LWR

**Research work**: Development and Test of the System coupling codes codes, and CFD Subchannnel codes codes. (Programming, modeling and testing)

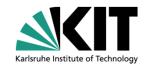

- Self-Introduction
- Backgrounds
- Objective Analysis
- Introduction of ECI
- Introduction of the Coupling
- Code Testing
- Summary
- Next steps

## **Backgrounds**

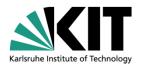

Note: Simulation tools play essential roles in Nuclear Insuctry and Research on improving the system economy and safety and consistent efforts have been made on development and validation of these tools.

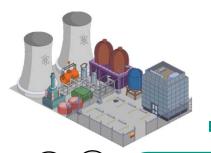

We want to simulate the dynamic of the whole system in order to study the whole system's behaviour under normal, accident and some special conditions.

turbulance, fuel rod heat tranfer et al.

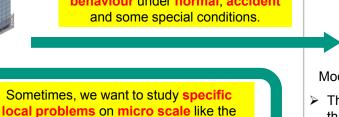

- However, the physical field is uniform within one channel.
- > Could better simulate the lateral flow between assemblies and fuel rods.
- > Fine description of phenomenon occuring in the core.

Physical field predicted by **Subchannel Code** 

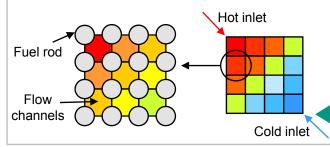

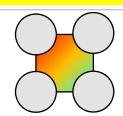

CFD codes could simulate the turbulance and specific phenomenon details.

Sometimes, we want to study specially on the **reactor core** and study the physical phenomenon **in detail**.

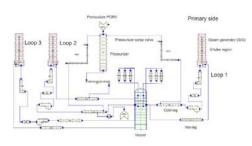

Modeling of the Nuclear Power Plant by a System Code

- ➤ The basic requirment of the system codes is **speed** so that it could simulate the **whole system dynamic** on a large time scale.
- In order to achieve high speed, system codes usually apply coarse mesh.

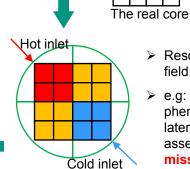

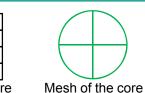

Resolution of the physical field distribution is poor.

e.g: Important 3D phenomenons in the core: lateral flow between assemblies and fuel rods are missing.

### **Backgrounds**

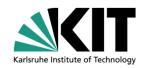

Simulation of the Nuclear Power Plant System scale: System codes. RELAP, ALTHELET, TRACE et al.

Component scale: Subchannel codes. COBRA, MARS, Subchanflow et al.

Micro scale: CFD codes. ANSYS CFX, FLUENT, OpenFOAM et al.

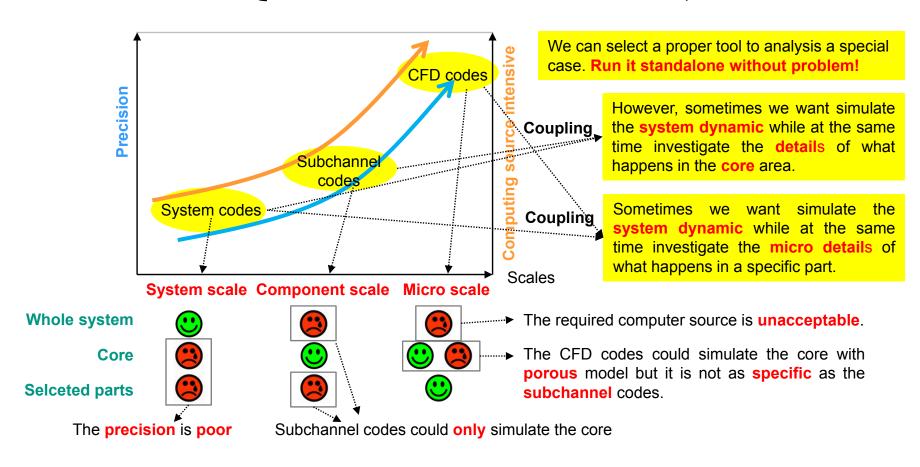

## **Backgrounds**

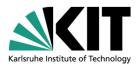

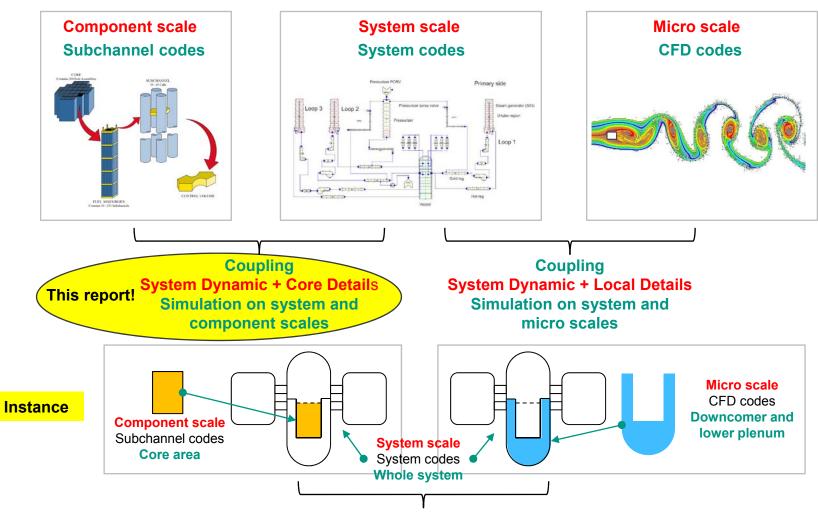

Multi-scale thermal hydraulic analysis of Nuclear Power Plant

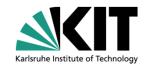

- Self-Introduction
- Objective Analysis
- Introduction of ECI
- Introduction of the Coupling
- Code Testing
- Summary
- Next steps

## **Objective Analysis**

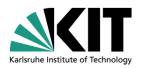

Goal: Coupling of TRACE and SUBCHANFLOW (SCF) based on Exterior Communication Interface (ECI)

- > What is TRACE? System codes/System scale
  - Full name: TRAC/RELAP Advanced Computational Engine which is formerly called TRAC-M.
  - Developed by US NRC for simulating the whole system of light water reactors.
  - Combines the capabilities of NRC four main system codes: TRAC-P, TRAC-B, RELAP5 and RAMONA.
- ➤ What is Subchanflow (SCF)? Subchannel codes/Component scale
  - SCF is a thermal hydraulic sub-channel code developed for the simulation of fuel rod bundles.
  - Developed by KIT-INR for light water and innovative reactor systems.
  - Based on the COBRA-family.

#### **TRACE**

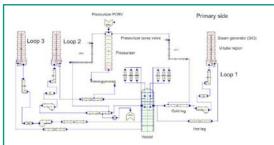

- > 1D or 3D coarse mesh TH.
- ➤ Could <u>catch</u> the <u>dynamics</u> of the whole system.
- Simulation of the <u>3D</u> <u>phenomenon</u> in the <u>vessel</u> and <u>core</u> is <u>poor</u>.

#### **Motivation**

We want to enhance the 3D phenomenon simulation capability of system code.

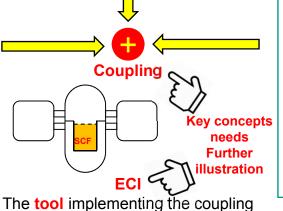

#### **SUBCHANFLOW**

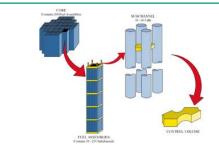

- > Mesh on component scale.
- Isolated from the system dynamics.
- ➤ Simulation of the <u>3D</u> <u>phenomenon</u> in the core area is good.

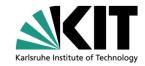

- Self-Introduction
- Objective Analysis
- Introduction of ECI
- Introduction of the Coupling
- Code Testing
- Summary
- Next steps

#### **Introduction of ECI**

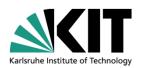

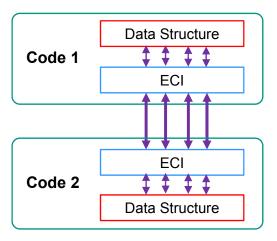

Exterior Communications Interface (ECI)
Developed by US NRC, inherently for TRACE

- Designed for Codes Coupling by generating a multi-task system.
- Could run on distributed computer systems and run in parallel way.
- Closely related to the coupled codes data structures and each coupled code should has its own specially designed ECI.

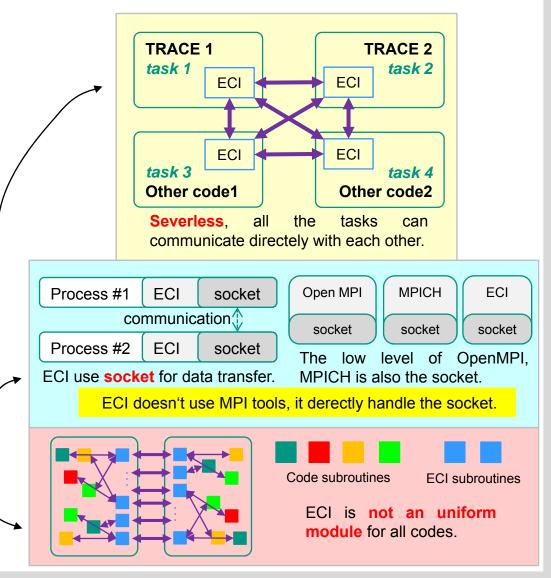

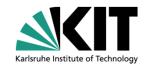

- Self-Introduction
- Objective Analysis
- Introduction of ECI
- Introduction of the Coupling
- Code Testing
- Summary
- Next steps

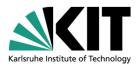

**Qestion 1**: Since **SCF** is in charge of the **core** area, whether **TRACE** will still **simulate** the core **or** just **ignore** it?

Domain coupling

#### **Two options:**

- ➤ TRACE simulates the core area Overlapping coupling feedback from SCF is treated as additional source to TRACE.
- ➤ TRACE doesn't simulate the core area Non-Overlapping coupling feedback from SCF is treated as direct boundary conditions to TRACE.

For most cases, the Non-Overlapping shows good robust and the feedback can be introduced to the domains directly through boundary conditions without any further calculation. So the Non-Overlapping coupling was selected.

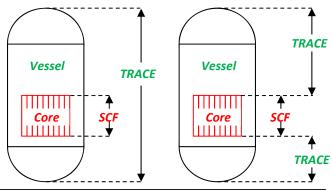

GoodMore robustLogic easyNot goodLogic complexLess robust

**Qestion 2**: Since the two codes' mesh differs from each other at the interface, how to manage the data transfer?

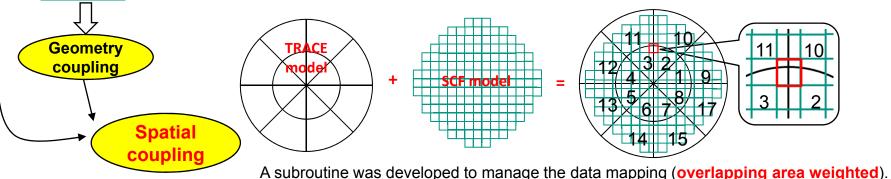

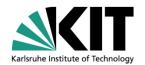

#### **Spatial Coupling – Non-overlapping domains and Area factor weighted**

#### Suppose there is a case:

➤ The VESSEL in TRACE has <u>four azimuthal sections</u>, <u>two radial sections</u>. The system has four hot legs and four cold legs.

> The SCF model has nine centrosymmetric channels.

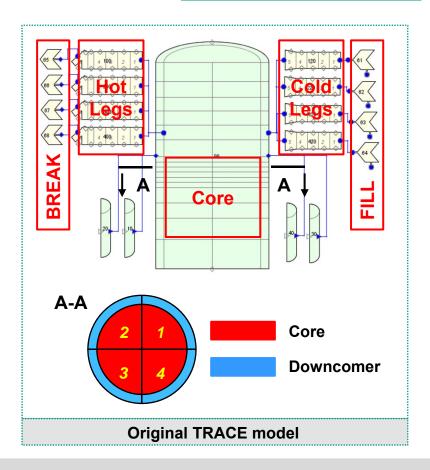

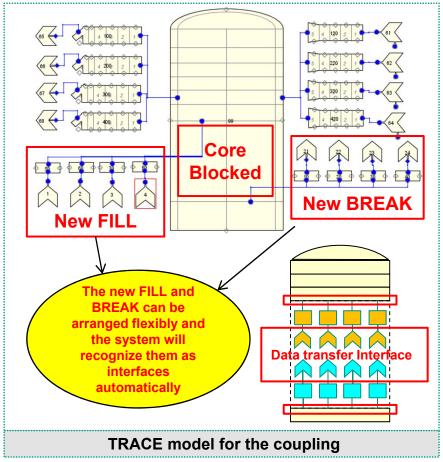

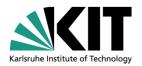

After the illustration of Spatial Coupling, now let's explore the codes' Numerical Logics

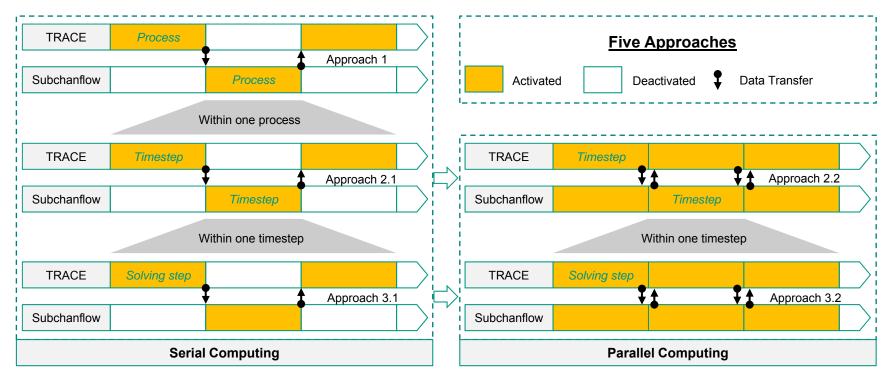

Approach 1: The most simple while the most unefficient coupling method.

Approach 3: The most efficient and low-level coupling method however calls for special similarity of the two code numerical solution method.

Considering coupling efficiency both with the fact that TRACE and Subchanflow use significantly different numerical methods, **Approach 2** was selected to couple the two codes together. Specially, taking advantage of **ECI**, **Approach 2.2** have been implemented.

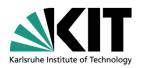

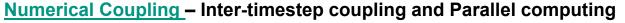

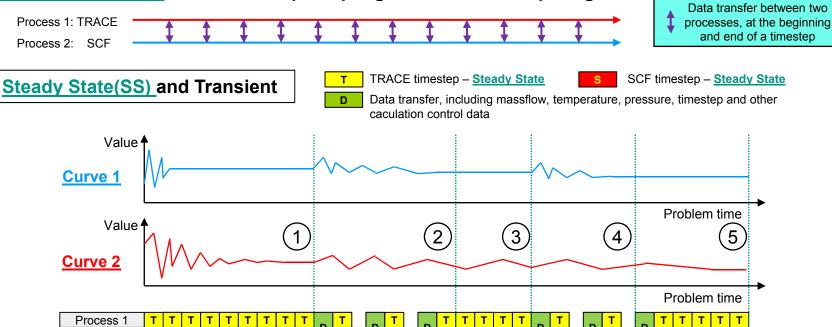

**Curve 1** – variables at the **bottom and top of the core**, data from TRACE to SCF.

Curve 2 – the global convergence curve of TRACE.

Process 2

- 1 TRACE run standalone and converge the first time. SCF is activated. Reverse the convegence flag from 1 to 0.
- 2 Data from TRACE to SCF become stable. SCF is deactivated, TRACE keeps running.
- 3 Data from TRACE to SCF has an over-criterion perturbation. SCF is re-activated.
- 4 Data from TRACE to SCF become stable again. SCF is deactivated again, TRACE keeps running.
- **5** TRACE <u>converge again</u>. This is the end of the whole calculation.

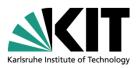

Steady State(SS) and <u>Transient</u>

- T TRACE timestep Transient
- SCF timestep Transient
- Data transfer, including massflow, temperature, pressure, timestep and other caculation control data

#### Two modes:

> Step to Step coupling

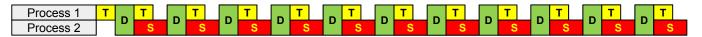

- Data transfer perform <u>at each timestep</u>. Timestep of SCF will be transferred to TRACE who will compare and selcet the smaller one as the <u>globle timestep</u>, then transfer back to SCF.
- > SCF timestep skipped coupling

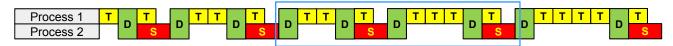

- Under this mode, TRACE is enabled to skip several SCF timesteps.
- The skipped steps number depends on both TRACE and SCF timestep size.

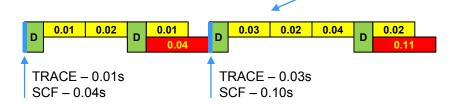

- ➤ The first skip:
  - SCF\_0.04s = TRACE\_0.01s + 0.02s + 0.01s
  - The skipped SCF step number is 2
- > The second skip:
  - SCF 0.11s = TRACE 0.03s + 0.02s + 0.04s + 0.01s
  - The skipped SCF step number is 3
- The final SCF step will be always be equal or larger than its originally determined size. 0.04 = 0.04, 0.11 > 0.1

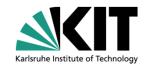

- Self-Introduction
- Objective Analysis
- Introduction of ECI
- Introduction of the Coupling
- Code Testing
- Summary
- Next steps

## Code Testing: Specifications of the benchmark

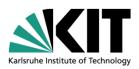

VVER-1000 Coolant Transient Benchmark. Started in 2002, Sponsored by OECD/NEA, US DOE and CEA. Data from Kozloduy NPP #6.

Phase 1, V1000CT-1: Led by Pennsylvania State University (PSU).

A main coolant pump (MCP) start-up while three other MCP are in operation.

Phase 2, V1000CT-2: Led by CEA.

**Exercise 1**: Computation of Flow Mixing Experiments. – Step1: Experiment; Step 2: Numerical calculation.

**Exercise 2**: Coupled 3D neutronics/vessel thermal hydraulics response.

**Exercise 3**: Best-estimate coupled code plant transient modeling.

#### **Description of the VVER-1000 RPV**:

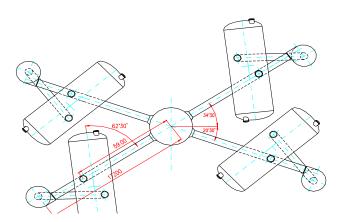

The plant consists of **four loops**, each one with a horizontal steam generator (SG) and a main coolant pump (MCP).

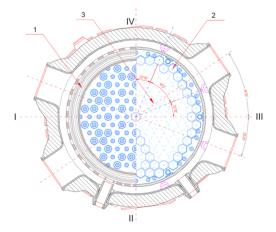

The loops are **not symmetrically arranged**. There are 163 hexagonal fuel assemblies(FA) and 48 reflector assemblies (RA) in the core.

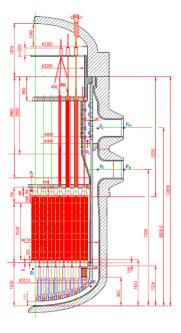

An elliptical cone with many perforations and 163 support columns exist in the lower plenum.

### Code Testing: Specifications of the benchmark

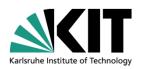

#### Before the test:

- The power was <u>281 MW</u> with all main coolant pumps <u>running</u>.
- On the secondary side all steam generators were available.
- The core was at beginning of cycle conditions (BOC).
- <u>Control rod groups</u>: group #9 and #10: fully inserted; groups #1-#7: fully withdrawn and the regulating rod group #8 was about 84% withdrawn from the bottom of the core.
- The main steam header pressure amounts <u>5.07 MPa</u>.
- The main operational parameters are summarized in <a>Table 1</a>.

Table.1 Main parameters of the loops before test

| Parameter                                | Initial State | Accuracy |
|------------------------------------------|---------------|----------|
| Thermal power, MW                        | 281           | ± 60     |
| Pressure above core, MPa                 | 15,593        | ± 0,3    |
| Pressure drop over RPV, MPa              | 0,418         | ± 0,043  |
| Coolant temperature at core inlet #1, K  | 541,75        | ± 1,5    |
| Coolant temperature at core inlet #2, K  | 541,85        | ± 1,5    |
| Coolant temperature at core inlet #3, K  | 541,75        | ± 1,5    |
| Coolant temperature at core inlet #4, K  | 541,75        | ± 1,5    |
| Coolant temperature at core outlet #1, K | 545           | ± 2,0    |
| Coolant temperature at core outlet #2, K | 545           | ± 2,0    |
| Coolant temperature at core outlet #3, K | 544,9         | ± 2,0    |
| Coolant temperature at core outlet #4, K | 545           | ± 2,0    |
| Mass flow rate of loop #1, kg/s          | 4737          | ± 110    |
| Mass flow rate of loop #2, kg/s          | 4718          | ± 110    |
| Mass flow rate of loop #3, kg/s          | 4682          | ± 110    |
| Mass flow rate of loop #1, kg/s          | 4834          | ± 110    |

#### The test phase:

- Isolation of the steam generator of <u>loop-1</u> and isolation of the steam generator from feed water.
- Primary coolant <u>temperature</u> of loop-1 <u>increase</u> up to about 14 °C.
- <u>Coolant mixing</u> occurred first of all in the <u>downcomer</u> region.
- Coolant mixing occurred in the lower plenum, core and upper plenum.
- Temperature of the unaffected loops increased.
- The test lasted for <u>1800s</u>. At that time the power increased up to 286 MW.
- The coolant temperature at the **cold/hot legs** was measured.
- Coolant temperature at some fuel assembly outlet was measured.

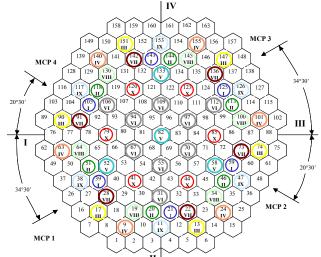

Control rod groups of the core

## Code Testing: Specifications of the benchmark

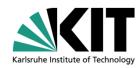

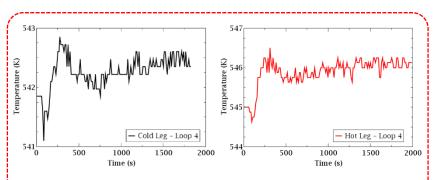

| Time, s | Tcl <sub>4</sub> , C/ K | dT   | Pin, MPa | ρ, kg/m3 | dP MCP1 | Q <sub>4</sub> | G <sub>4</sub> |
|---------|-------------------------|------|----------|----------|---------|----------------|----------------|
|         |                         |      |          |          | MPa     | m3/h           | kg/s           |
| 0       | 268.6/541.75            |      | 15.97    | 784.2    | 0.615   | 22200          | 4834           |
| 165     | 268.4/541.55            | -0.2 | 16.12    | 784.4    |         |                |                |
| 340     | 269.5/542.65            | 1.1  | 15.98    | 782.5    |         |                |                |
| 920     | 269.0/542.15            | -0.5 | 15.97    | 783.2    |         |                |                |
| 1800    | 269.2/542.35            | 0.2  | 15.97    | 783.0    | 0.612   | 22160          | 4819           |

| Time, s | Tcl <sub>1</sub> , C/ K | dT  | Pin,  | ρ,    | dP MCP1 | $Q_1$ | $G_1$ |
|---------|-------------------------|-----|-------|-------|---------|-------|-------|
|         |                         |     | MPa   | kg/m3 | MPa     | m3/h  | kg/s  |
| 0       | 268.6/541.75            |     | 15.97 | 784.0 | 0.620   | 21750 | 4737  |
| 165     | 277.6/550.75            | 9.0 | 16.12 | 769.6 | 0.611   | 21650 | 4627  |
| 340     | 281.2/554.35            | 3.6 | 15.98 | 764.2 | 0.608   | 21610 | 4580  |
| 920     | 282.0/555.15            | 0.8 | 15.97 | 761.5 | 0.607   | 21600 | 4569  |
| 1800    | 282.2/555.35            | 0.2 | 15.97 | 761.1 | 0.607   | 21600 | 4566  |

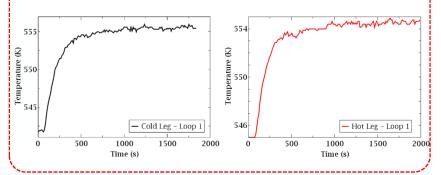

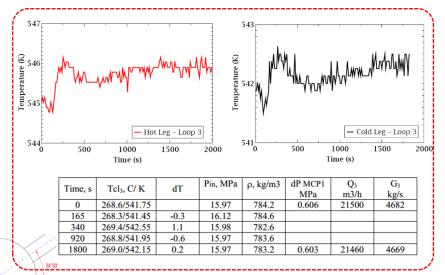

|   | Time, s | Tcl <sub>2</sub> , C/ K | dT  | Pin,<br>MPa | ρ,<br>kg/m3 | dP MCP1<br>MPa | Q <sub>2</sub><br>m3/h | G <sub>2</sub><br>kg/s |
|---|---------|-------------------------|-----|-------------|-------------|----------------|------------------------|------------------------|
|   | 0       | 268.7/541.85            |     | 15.97       | 784.0       | 0.609          | 21670                  | 4718                   |
| ſ | 165     | 269.3/542.45            | 0.6 | 16.12       | 783.0       |                | 21600                  | 4697                   |
|   | 340     | 269.7/542.85            | 0.4 | 15.98       | 782.2       |                | 21550                  | 4682                   |
|   | 920     | 269.8/542.95            | 0.1 | 15.97       | 782.0       |                | 21540                  | 4678                   |
|   | 1800    | 269.9/543.05            | 0.1 | 15.97       | 781.8       | 0.609          | 21530                  | 4676                   |

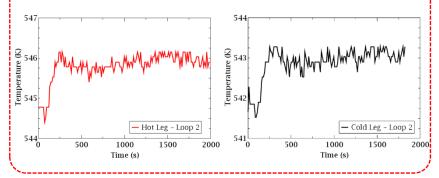

## Code Testing: TRACE/SCF-ECI model

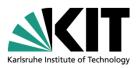

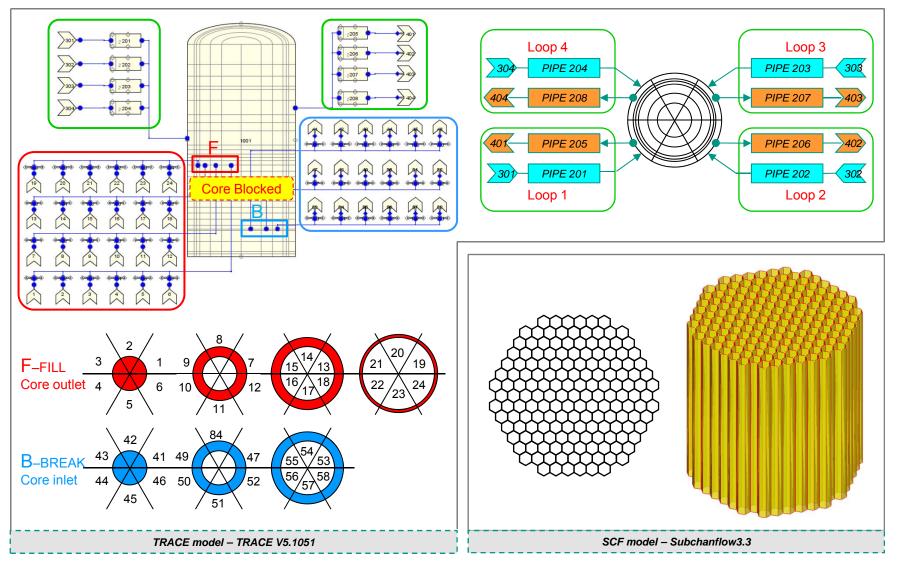

## Code Testing: Results (1/5)

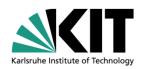

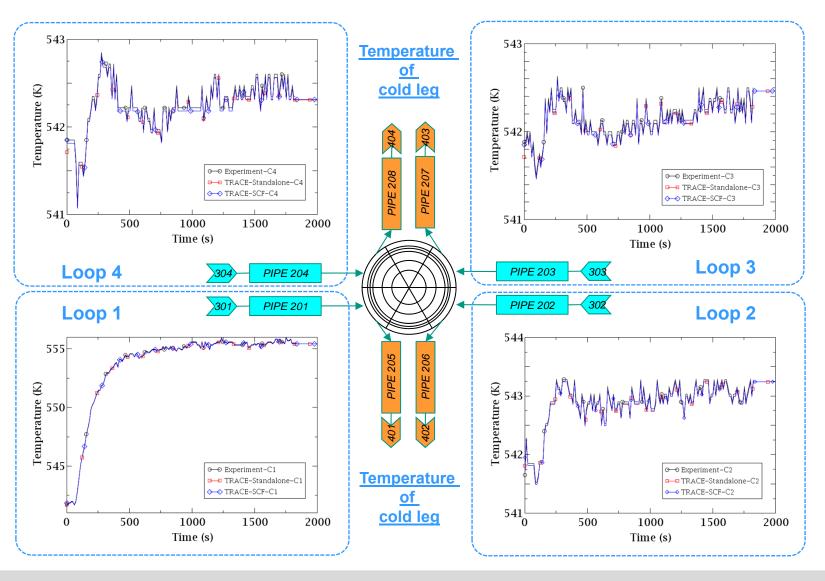

## Code Testing: Results (2/5)

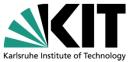

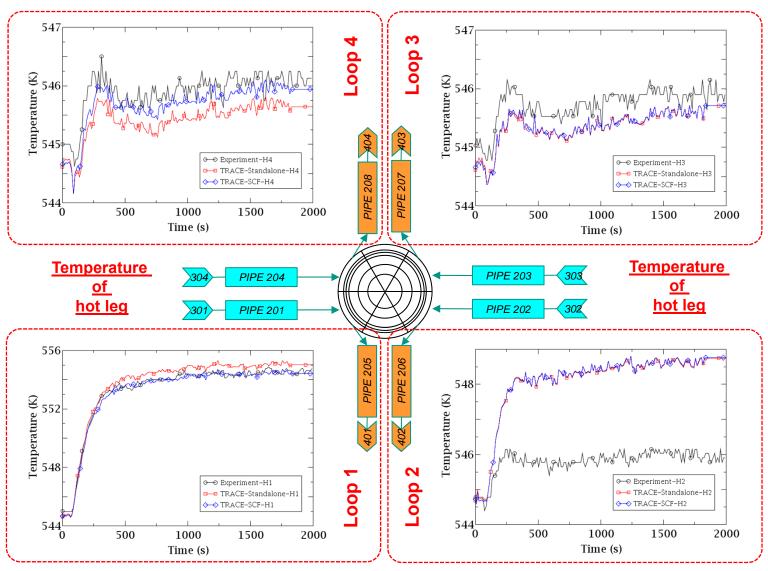

### Code Testing: Results (3/5)

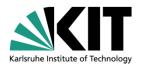

> The coupled code gives a notable <u>improvement</u> on predicting the temperature distribution <u>at hot legs</u> than TRACE standalone.

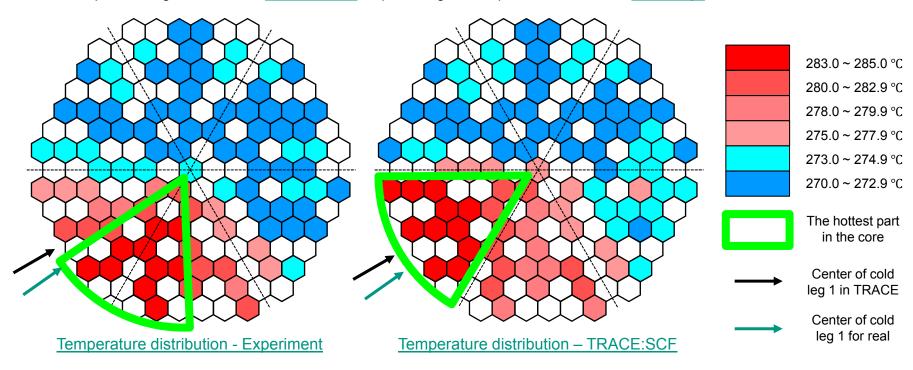

- > The center of hottest channels shifts an counter clock-wise angle than the centerline of cold leg 1 in experiment while there is no such phenomenon observed in the simulation. Possible reasons could be:
  - The cross flow in the core is strong while the core model of SCF is just assembly wise which may loss some cross flow.
  - The <u>coolant mixing</u> is considerate in the <u>downcomer</u> and <u>lower plenum</u> of the vessel while TRACE couldn't properly simulate the mixing.
  - The inlets and outlets of the vessel are arranged by a  $\underline{\text{swirl}}$  according to the horizontal axis.
- > The replacement of TRACE by the <u>CFD codes</u> at the <u>downcomer</u> and the <u>vessel lower plenum</u> may improve the core temperature distribution prediction.

### Code Testing: Results (4/5)

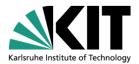

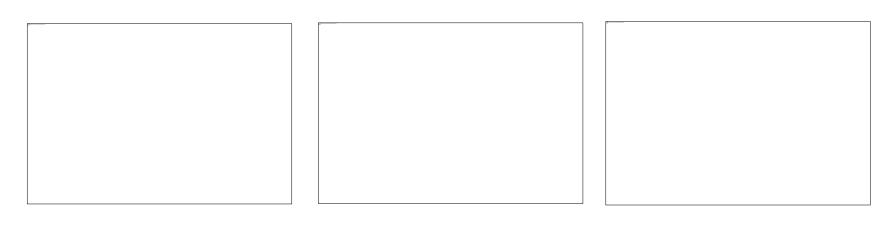

- ➤ The result under <u>timestep skipped</u> mode with a SCF timestep of <u>0.5s</u> is the same with the result of a typical step to step coupling.
- ➤ The result under <u>timestep skipped</u> mode with a SCF timestep of <u>1.0s</u> is also the same with the result of a typical step to step coupling.
- ➤ The <u>timestep skipped</u> mode of the coupling codes behaves just <u>as good as</u> the <u>step to step</u> mode.
- The SCF timestep seems has no significant effect on the final results.
  - Or to be more precise, the <u>cases which were tested</u> just share the <u>same results</u>.
  - However, there could be <u>difference</u> between the two modes when the SCF timestep is set <u>too big</u>, which could lead to the <u>lost of real transient details</u>.

#### Code Testing: Results (5/5)

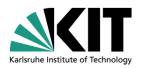

## Analyze of the Computing time.

Operating System and version: Debian GNU/Linux 8

Software title and version: TRACE V5.1051 and Subchanflow 3.3

Hardware information: Processor – 48 Intel(R) Xeon(R) CPU E5-2697 v2 @ 2.70GHz,

Installed memory (RAM) – 378 GB, System type – 64 bit

#### Data from three sources are compared: TRACE-Standalone, TRACE/SCF-ECI

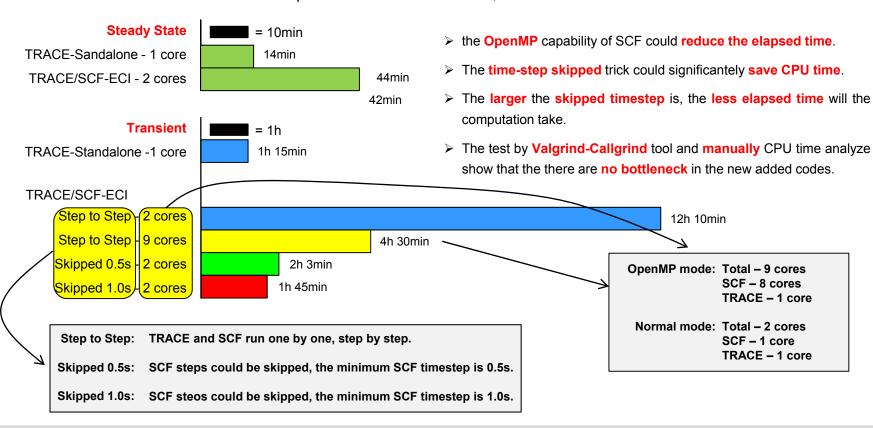

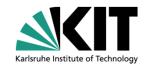

- Self-Introduction
- Objective Analysis
- Introduction of ECI
- Introduction of the Coupling
- Code Testing
- Summary
- Next steps

#### Summary

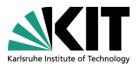

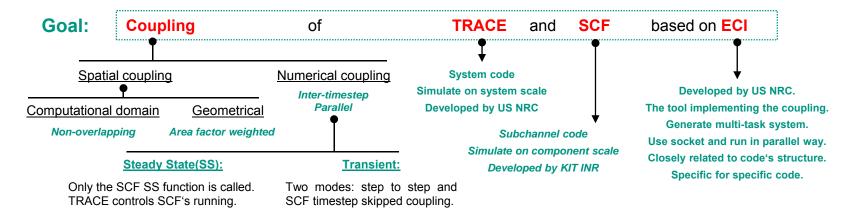

#### TEST: with a Coolant Mixing Experiment performed on VVER-1000

- > Comparison of Temperature distribution at coldlegs and hotlegs: Experiment, TRACE-Standalone and TRACE/SCF-ECI
  - Notable improvement was observed in the TRACE/SCF-ECI result compared with TRACE standalone.
- > Analysis of Temperature distribution at fuel assembly outlet: Experiment, TRACE/SCF-ECI
  - There are obvious difference between the results.
  - Improving ways could be: let CFD simulate the flow in downcomer and lower plenum, more TRACE azimuthal sections.
- Comparison of the Temperature distribution at hotlegs: <u>Couple-Step\_to\_Step</u>, <u>Couple-Skip\_0.5</u>, <u>Couple-Skip\_1.0</u>
  - The results are almost the same, which indicates that the timestep skipped mode work well just as a typical coupling.
- ➤ Comparison of the computing time: Couple-ECI- (Step\_to\_Step, OpenMP\_SCF, Skip\_0.5, Skip\_1.0)
  - · OpenMP capability of SCF could reduce the computing time.
  - The timestep skipped mode could significantly reduce the computing time.

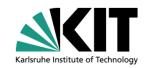

- Self-Introduction
- Objective Analysis
- Introduction of ECI
- Introduction of the Coupling
- Code Testing
- Summary
- Next steps

#### **Next Steps**

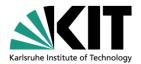

- > Prepare for the coupling of TRACE with CFD code.
  - Investigate the ICoCo (Interface for Code Coupling) and compare it with ECI, select the most proper tool for the System/CFD coupling.

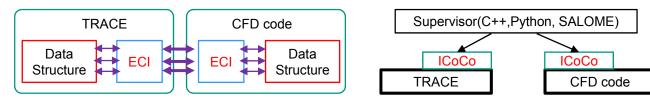

Select the proper CFD code for the coupling.

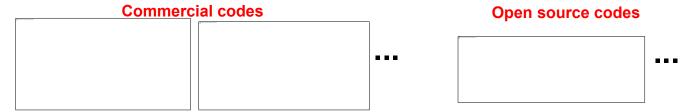

Implement the coupling of TRACE and the selected CFD code.

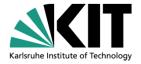

Thanks for your attention.

## Introduction of The Coupling: Modification to the input files

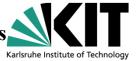

#### **SCF** input.txt: Four new input parameters.

- > radial n f: number of the radial rings of FILL in TRACE.
- > radial\_n\_b: number of the radial rings of BREAK in TRACE.
- > angular n: number of TRACE anzimuthal sections.

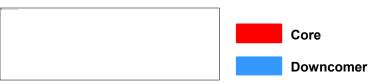

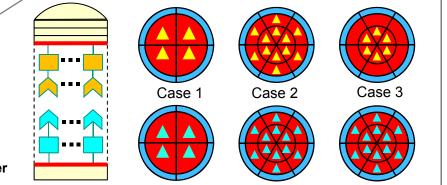

> compnum: component number of VESSEL in TRACE.

#### taskList: The taskname of SCF must be "SCF"

> The file contains all the tasks information:

Taskname Program name
Hostname Working directory

## TRACE1 Cen/Ves TRACE2 TRACE1 Central TRACE2 TRACE3 TRACE3

- 1 Send the VESSEL component number to all TRACE tasks;
  - 2 Central task fix SCF task number based on taskList;
- 3 Central task send SCF task number to task having VESSEL;
- → 4 Numerical data transfer:
- 5 Calculation control data from central task.

#### **TRACE tracin**: Two new input parameters.

- j\_skip: 0-TRACE will run a step to step coupling with SCF
   1-TRACE is enabled to skip several SCF steps.
- bound\_I: its value is used as the boundary to identify the data transfer interfaces between TRACE and SCF.

FILL From 1 to bound 1

BREAK From bound 1+1 to 2\* bound 1

Treated as Interfaces

bound\_l=3

FILL 1

FILL 2

FILL 3

FILL 11

FILL 12

BREAK 5

BREAK 6

BREAK 7

BREAK 15